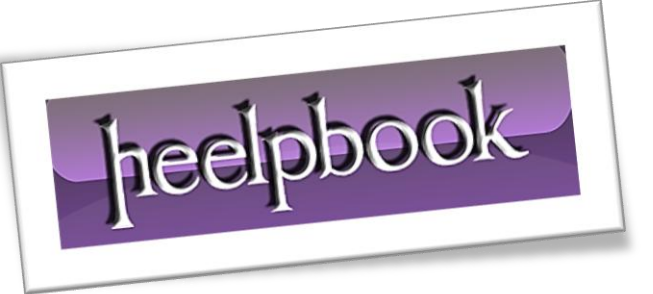

Article: Clear Input Field Value when selected Date: 01/01/2012 Posted by: HeelpBook Staff Source: [Link](http://www.zachgraeve.com/2006/08/28/clear-input-field-value-when-selected/) Permalink: [Link](http://heelpbook.altervista.org/2012/html-clear-input-field-value-when-selected/)

Often when creating forms on a website it is helpful to place descriptive text with some of the form fields to help the user understand what they should type in the box. If this *descriptive text* is not cleared automatically when the user begins to type, sometimes this will hinder them more than it helps.

Using a simple **JavaScript** function you can automatically clear the example values from the **input box** when the user clicks into the field.

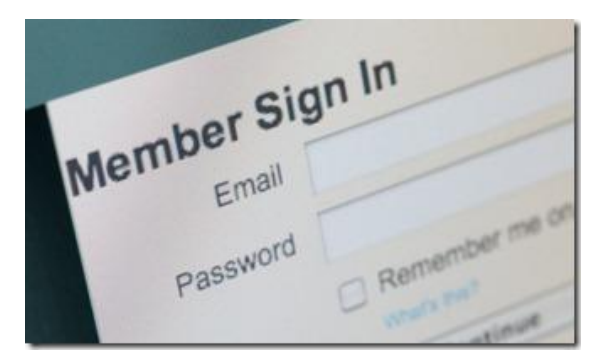

This technique can easily be used to clear the contents of any input box. All you have to do, is add a small bit of **JavaScript** to your input like this:

# **HTML Version**

```
<input value="Your Comment" onclick="this.value='' " type="text">
```
# **PHP Version**

<input value="Your Comment" onclick="this.value=\'\' " type="text">

# **Alternative (by HeelpBook Staff)**

If you want to enable an *advanced* version of this event, you could use the following solution, always using **Javascript** in the input form:

## **HTML Version**

```
<input type="text" value="Search" onfocus="if (this.value == 'Search') 
{this.value = '' ;}" onblur="if (this.value == '') {this.value = 'Search' ;}" />
```
## **PHP Version**

```
\langleinput type="text" value="Search" onfocus="if (this.value == \'Search\')
{this.value = \backslash \backslash \backslash \cdot; }" onblur="if (this.value == \backslash \backslash \backslash \cdot) {this.value = \backslash'Search\backslash \cdot;}" />
```
**NOTE**: in PHP the **'** character is not interpreted *AS IS,* but you should tell PHP to **NOT** use it as a command delimiter by using the form **\'**